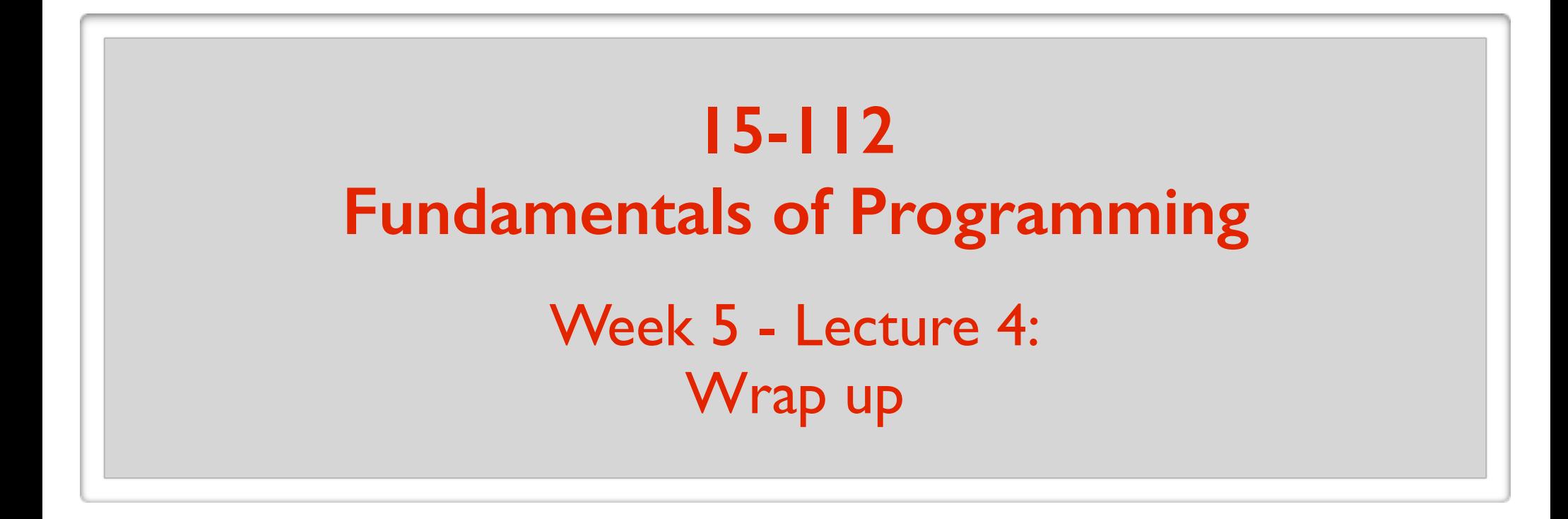

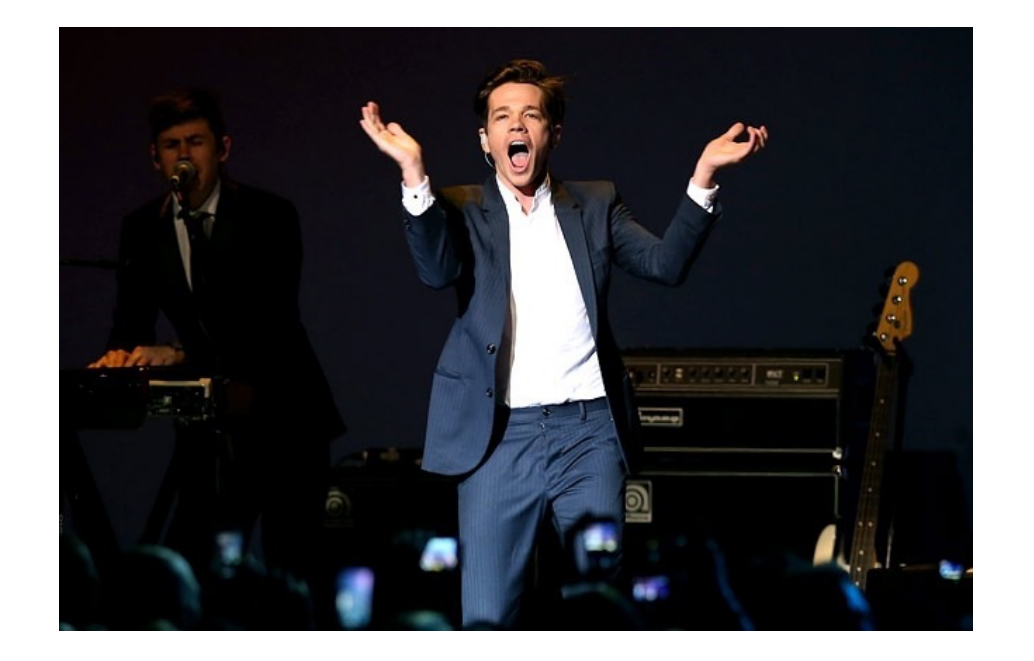

June 16, 2016

#### **Exceptions**

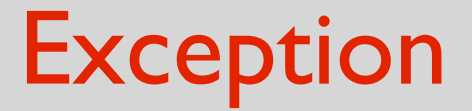

#### Exception: run-time error

"out of the ordinary" event "exceptional" event

## Handling Exceptions

**try/except block**

```
try:
   s = input("Enter a number.")s = int(s) print (1/s)
except:
    print ("Something is wrong…")
```
**Reading from a file Writing to a file**

## File I/O

- What happens when you run a program?

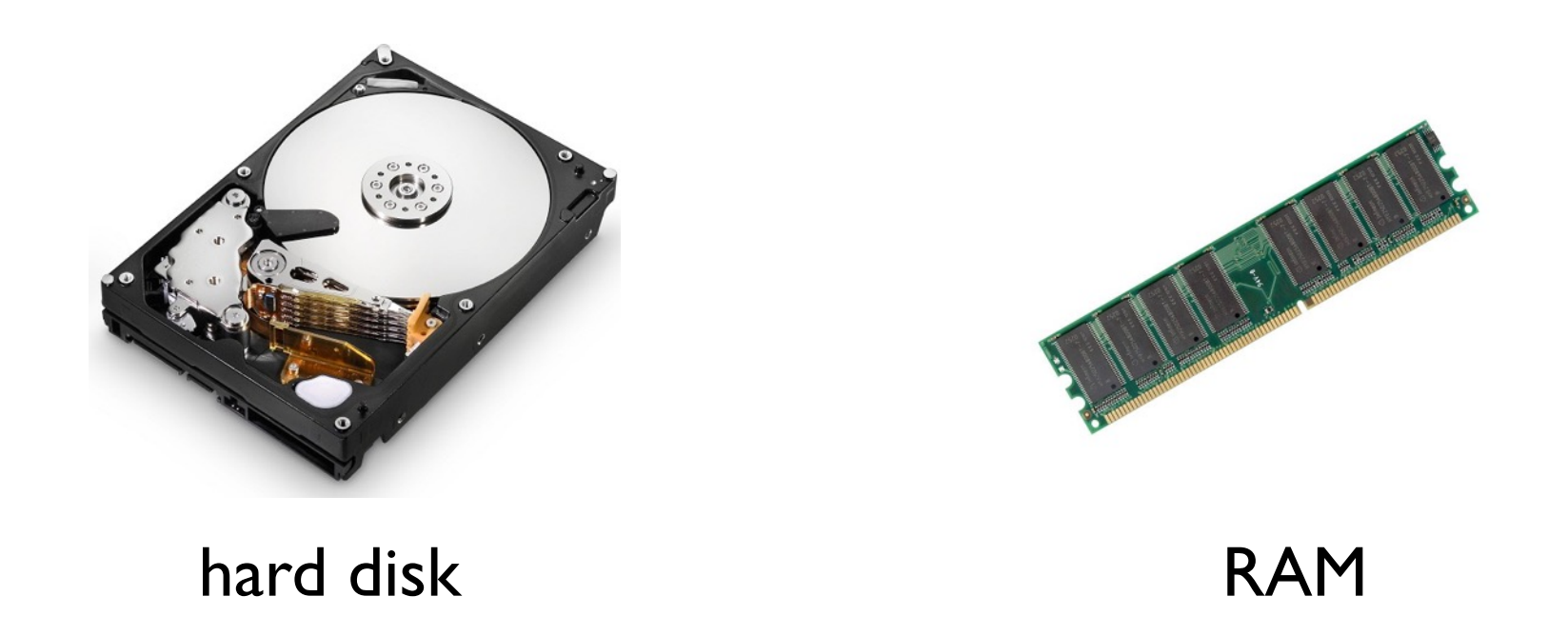

- Should be able to interact with the files in hard disk > Read from a file. Write to a file.

## File I/O

```
def readFile(path):
   with open(path, "rt") as f:
      return f.read()
```
**def** writeFile(path, contents): **with** open(path, "wt") **as** f: f.write(contents)

contentsToWrite  $=$  "This is a test! InIt is only a test!" writeFile("foo.txt", contentsToWrite)

```
contentsRead = readFile("foo.txt")assert(contentsRead == contentsToWrite)
```
#### **Reading from the web**

## Web Input

#### **import** urllib.request

url = "http://www.cs.cmu.edu/" inurl = urllib.request.urlopen(url)  $contents = inurl.read()$ inurl.close()

**print**(contents)

#### **List Comprehension**

## List comprehension

A concise way to create lists.

[<expr> <for clause> (additional/optional for and if clauses)]

 $a = [x$  for x in range(10)]

 $a = [0, 1, 2, 3, 4, 5, 6, 7, 8, 9]$ 

 $a = |$ **for** x **in** range(10):  $a.append(x)$ **# Same as:**

### **# Could of course just do this instead:**  $a = list(range(10))$

## List comprehension

A concise way to create lists.

[<expr> <for clause> (additional/optional for and if clauses)]

squares  $=$   $\lceil$ **for** x **in** range(10): squares.append $(x**2)$ squares =  $[0, 1, 4, 9, 25, 36, 49, 64, 81]$ primeSquares  $=[4, 9, 25, 49]$ primeSquares =  $[x**2$  for x in range(10) if isPrime(x)] squares  $= [x^{**}2 \text{ for } x \text{ in } range(10)]$ squares =  $[0, 1, 4, 9, 25, 36, 49, 64, 81]$ 

#### **Functions redux**

#### Functions are first class objects

#### **Functions are first-class citizens:**

Can use them like you use any other object. (in Python, pretty much everything is an object)

- Can pass functions as arguments to other functions
- Functions can be return values for other functions
- Functions can be assigned to other variables, or can be stored in data structures (e.g. lists)

## Functions are first class objects

#### **# Assume selectionSort, bubbleSort, mereSort are defined**

```
def testSort(sortFn, n):
  a = [random.randint(0, 2**31) for i in range(n)]
  start = time.time() sortFn(a)
  end = time.time() return (end - start)
```
sortFunctions = [selectionSort, bubbleSort, mergeSort]  $n = 2**12$ 

**for** sortFn **in** sortFunctions: testSort(sortFn, n)

#### Keyword arguments

**def**  $f(x, y, z)$ :  $print(x, y, z)$ 

 $f(1, 2, 3)$ 

 $f(1, z=3, y=2)$ 

keyword arguments

canvas.create\_rectangle(0, 0, 50, 50,

fill="green", outline="red", width=3)

keyword arguments

## Variable-length argument list

**def** longestWord(\*args): **\*** "packs" arguments into one tuple **if** (len( $\arg s$ ) = 0): **return** None  $result = args[0]$  **for** word **in** args: **if** (len(word)  $>$  len(result)):  $result = word$ **return** result

**print**(longestWord("this", "is", "really", "nice"))

The  $*$  makes  $args = ('this'', 'is'', 'really'', 'nice'')$ 

### Nested functions

Can be used to avoid "polluting" the global space.

**def** f(a): **def** evens(a): **return** [value **for** value **in** a **if** (value  $\%$  2) == 0] **return** list(reversed(evens(a)))

**print**(evens( $[1,2,3,4,5,6,7]$ )) # Crashes **print**(f([1,2,3,4,5,6,7]))

### Nested functions

Can be used to change function signature.

```
def nQueens(n):
  def solve(n, m, constraints):
```
**…**

return solve(n, n, [])

#### **Term Project**

## What is the TP?

Design and implementation of a program of your choosing.

- graphical, text-based, file-based, …
- interactive, non-interactive
- fireworks, no fireworks

## Our general expectations

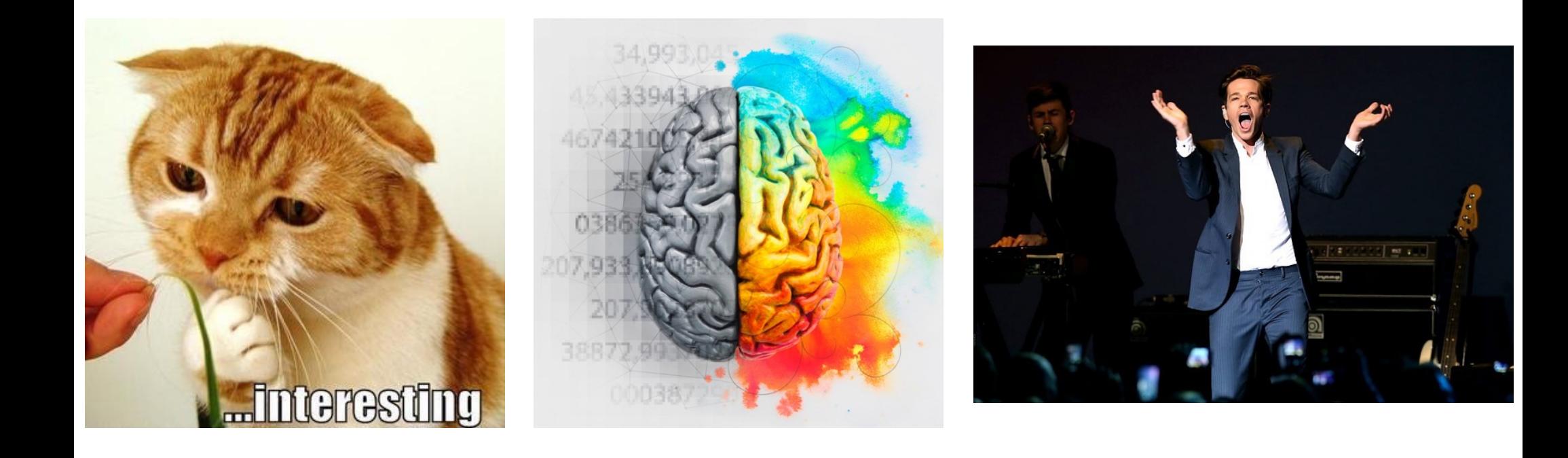

## Some general rules

- SOLO: must do your own independent project.
- COLLABORATIVE: can discuss ideas, designs, algorithms, help each other debug.

- Can use any external materials e.g. code, designs, images, text, sounds, …

**These must be very clearly cited!**

This includes citing yourself!

You'll be graded on your original contributions.

### Some general rules

- Must use Python

- You will be assigned a "Mentor CA": Provides most of the support and guidance. Will grade your TP.

### The overall process

#### **Sun Mon Tue Wed Thu Fri Sat**

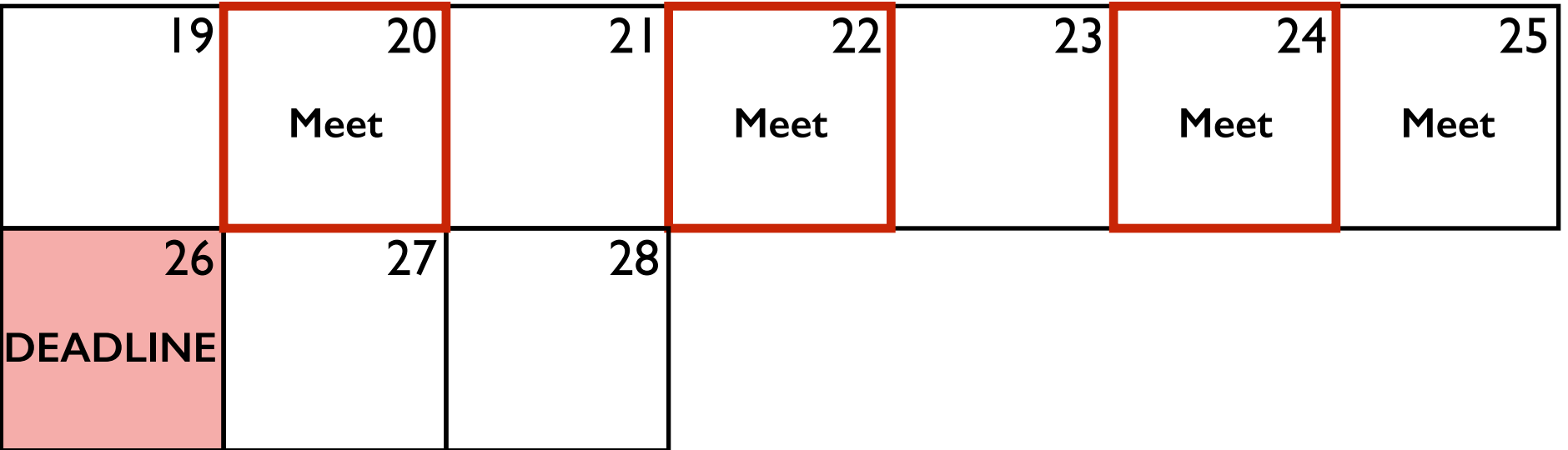

- **Project proposal**
	- > Define the problem
	- > Description on how you intend to solve it
	- > List all modules/technologies you plan to use

#### - **Competitive analysis**

- > Find existing products similar to what you propose
- > List features you plan to include
- > List features you plan to change

#### - **Storyboard**

> Hand-drawn pictures showing how app will run from the perspective of the user.

#### - **Technology demonstrations**

> Demonstration of competency

#### - **Code artifacts**

> If you have any

#### - **Timesheet**

> timesheet.txt

> Keep track of the time you spend on the project.

#### - **Progress**

- > A good amount of code
- > Basic features implemented and functional

- **Timesheet**

#### - **Working demo**

- > A working B-level final project
- > May miss some features, contain some bugs, etc…

- **Timesheet**

## Submission

- **Project source files and support files**
	- > Python files + others (.jpg, midi, …)
	- > 3rd party libraries (if possible)

- **Readme file (readme.txt)**
	- > What is your project?
	- > How to install and run it
	- > How to download/install 3rd party libraries

## Submission

- **Design documents**
	- > Explain the problem, and how you solve it.
	- > Why you chose the particular functions, data structures, algorithms that you used.
	- > Discuss the user interface choices.
- **Project video**
	- > 1-3 minutes long
	- > Show the most important features, highlights
- **Timesheet**

## Submission

Submission will be made to Autolab.

Single zip file.

Cannot exceed 10MB.

Submit complete version to your mentor.

You can run complete version in grading session.

# **Grading**

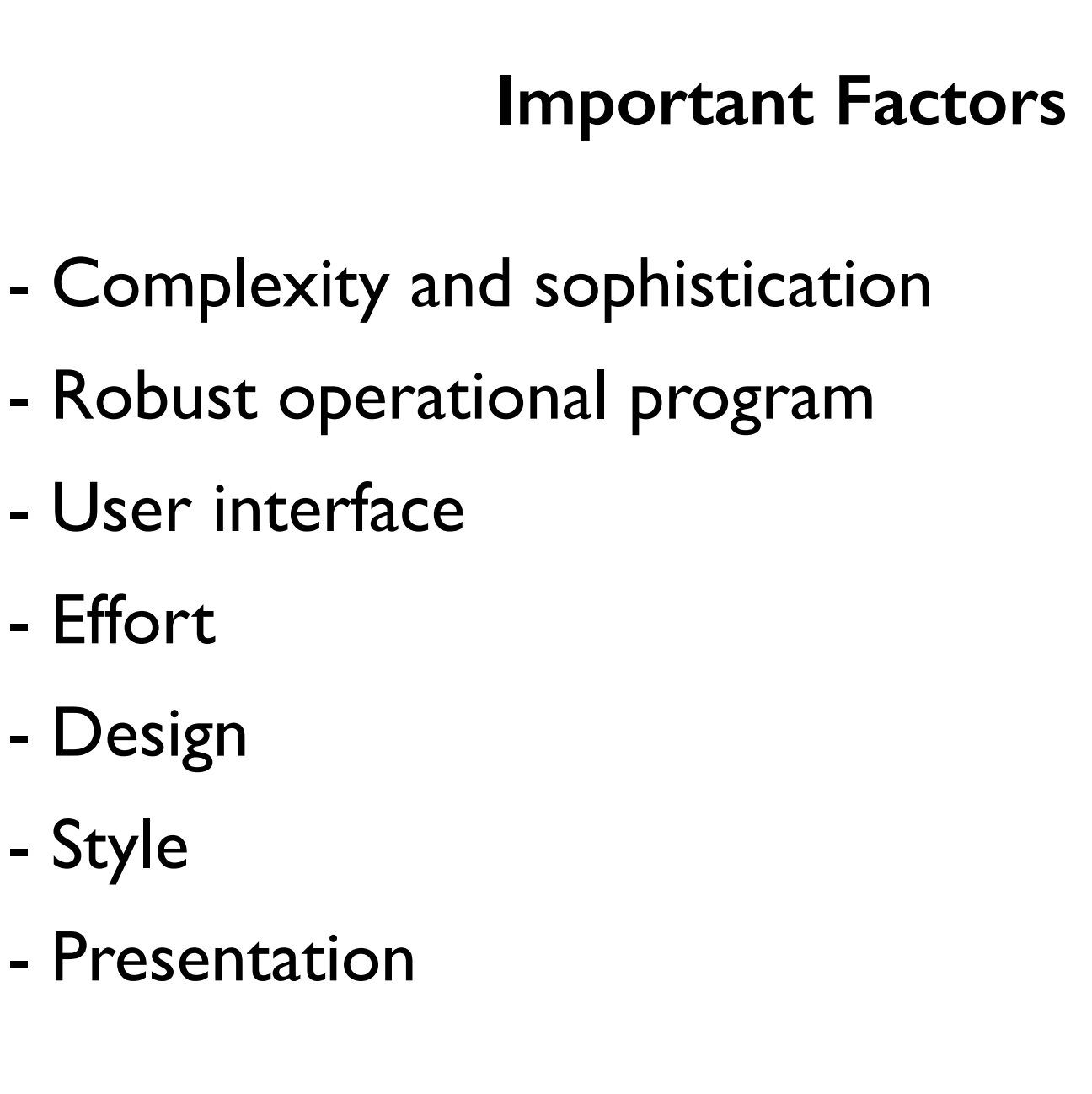

A+<br>A  $A-$ B+<br>B B-C+<br>C  $C-$ D+ D D- R

#### **HAVE FUN!**